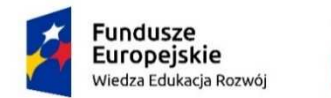

Rzeczpospolita Polska

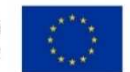

## **PRACOWNIA DRUKU 3D**

Informacje ogólne

Autor programu: dr inż. Przemysław Siemiński

Jednostka prowadząca: Wydział Samochodów i Maszyn Roboczych, Instytut Podstaw Budowy Maszyn, Zakład Technik Wytwarzania

Miejsce odbywania zajęć: Gmach Samochodów i Ciągników, ul. Narbutta 84, Warszawa, sala 4.4A (laboratorium) i sala 4.3 (pracownia komputerowa).

Organizacja: trzy spotkania po 4 godziny lekcyjne w jednym bloku, razem 12 godzin.

# Cel zajęć

Celem zajęć jest zapoznanie uczestników z technologią przyrostową zasadami, techniką i urządzeniami do druku 3D, zasadami programowania wydruków i umożliwienie im zaprogramowania i wykonania prostego wydruku. Ma to służyć rozszerzeniu wiedzy o współczesnej technice, wzbudzeniu nowych zainteresowań i treningu intelektualnego.

## Zakres prac

W trakcie zajęć uczestnicy zapoznają się z drukiem 3D, jego historią, najpopularniejszymi metodami i materiałami, zastosowaniami m.in. w medycynie, wzornictwie, budownictwie. Poznają zalety i ograniczenia druku 3D. Poznają proces użycia modeli 3D do programowania drukarek 3D, obserwują proces ich obsługi, modelują własny prosty projekt lub wybierają gotowy model 3D z internetu; otrzymują na własność swój wydruk.

## Szczegółowy program zajęć

#### Zajęcie 1

Wykład/pokaz - 2 godz. Wprowadzenie i BHP. Ogólne zapoznanie słuchaczy z technologiami przyrostowymi (tzw. drukiem 3D), historią najpopularniejszych metod technologicznych, ideą druku 3D. Dokładne przedstawienie druku 3D metodą FDM/FFF (modelowania ciekłym termoplastem). Pokazanie wpływu orientacji modelu 3D na jakość powierzchni, wytrzymałość, czas druku i zużycie materiału. Krótki opis historii projektu RepRap. Przegląd najpopularniejszych stosowanych w FDM/FFF materiałów modelowych i podporowych. Przegląd najpopularniejszych modeli drukarek 3D FDM/FFF. Pokaz przykładowych wydruków FDM/FFF. Pokaz budowy i obsługi drukarek 3D w Laboratorium Wydruków 3D

Laboratorium **-** 2 godz. Pokaz prostego modelowania w 3D, wygenerowanie siatki trójkątów, zapis do pliku STL, przykład programowanie drukarki 3D FDM. Pokaz przygotowania drukarki 3D do procesu, jego wystartowanie i obejrzenie wydruków. Przykłady stron internetowych z plikami do druku 3D (np. Thingiverse). Krótki przegląd programów 3D CAD do modelowania bryłowego, przykłady wersji darmowych.

# Zajęcie 2

Projekt - 2 godz. Każdy uczestnik przy oddzielnym komputerze. Nauka prostego modelowania w systemie 3D CAD, zapis do pliku STL. Proces programowania druku 3D w 3D CAM: orientacja modelu, ustawienie parametrów, podział na warstwy, wygenerowanie programu sterującego. Pokaz przygotowania drukarki 3D do procesu, jego wystartowanie. Obejrzenie wydruków po wykładzie.

Wykład/pokaz - 2 godz. Dokładniejszy opis najpopularniejszych technologii przyrostowych stosowanych do makietowania, prototypowania, budowy oprzyrządowania np. form odlewniczych (SLA, DLP, 3SP, JM, LOM, CJP, BJ). Przegląd stosowanych tam materiałów modelowych, konkretnych zastosowań (we wzornictwie

przemysłowym, medycynie, dentystyce, badaniach naukowych), zalet i ograniczeń, kosztów. Pokaz przykładowych wydruków. Wskazanie dostępnej polskiej literatury i najpopularniejszych stron internetowych dot. technologii przyrostowych i branży druku 3D.

# Zajęcie 3

Ćwiczenia - 2 godz. 4.3 Każdy uczestnik przy oddzielnym komputerze. Samodzielne proste modelowanie w 3D własnego projektu do druku 3D lub wybór pliku STL z internetu (Thingiverse). Analiza procesu technologicznego druku 3D FFF. Przygotowanie drukarek 3D do procesu i jego wystartowanie. Bezpłatne przekazanie na własność wstępnie oczyszczonych wydruków - po zajęciach (jeśli obiekty są małe) lub w ciągu tygodnia w określonym terminie i miejscu. W ćwiczeniach pomaga dwóch prowadzących.

Wykład/pokaz - 2 godz. Dokładniejszy opis najpopularniejszych technologii przyrostowych stosowanych profesjonalnie i w produkcji przemysłowej (SLS, MJF, SLM, EBM, LENS). Przegląd stosowanych tam materiałów modelowych, konkretnych zastosowań militarnych czy medycznych, zalet i ograniczeń, kosztów. Pokaz przykładowych wydruków oraz pokaz budowy i obsługi drukarki 3D SLS. Informacja nt. zlecania druku 3D zewnętrznym firmom.

# Zasady uznania przyrostu kompetencji

Warunkiem uznania, że cel zajęć został osiągnięty jest obecność na wszystkich zajęciach, wykonanie zaleconych prac i pozytywna ocena ich wyników przez prowadzącego zajęcia.